1986

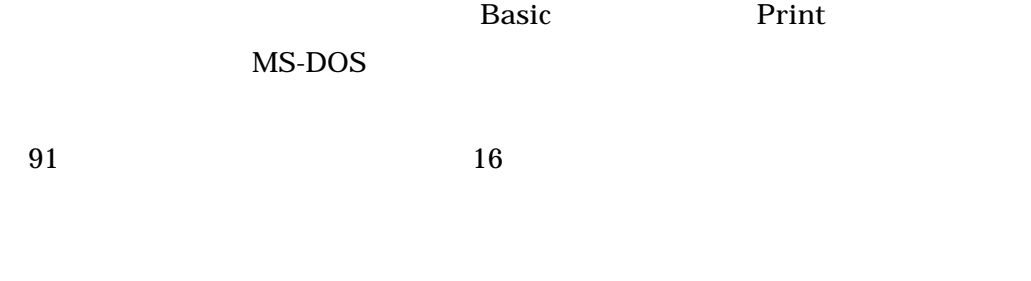

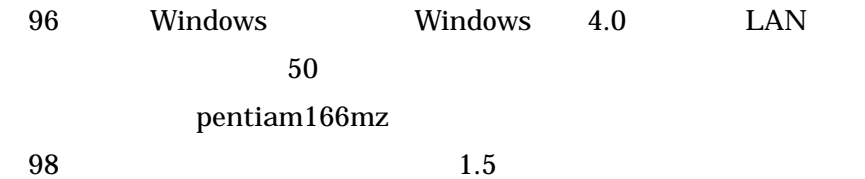

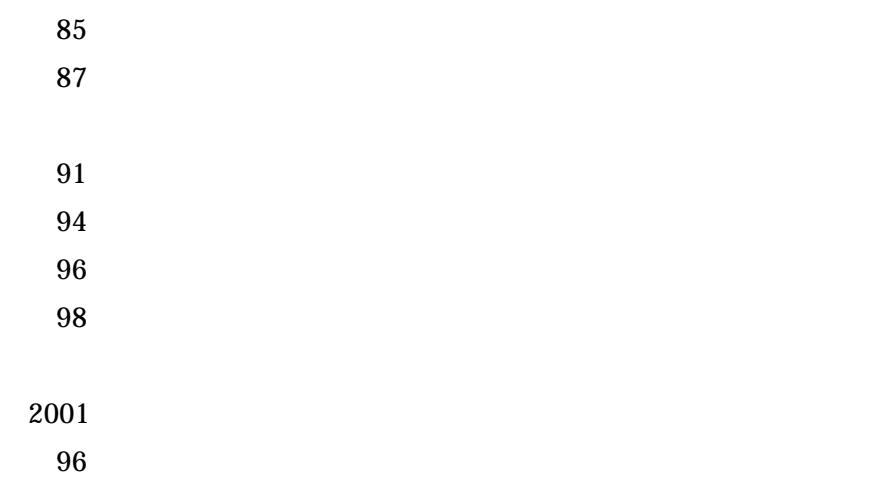

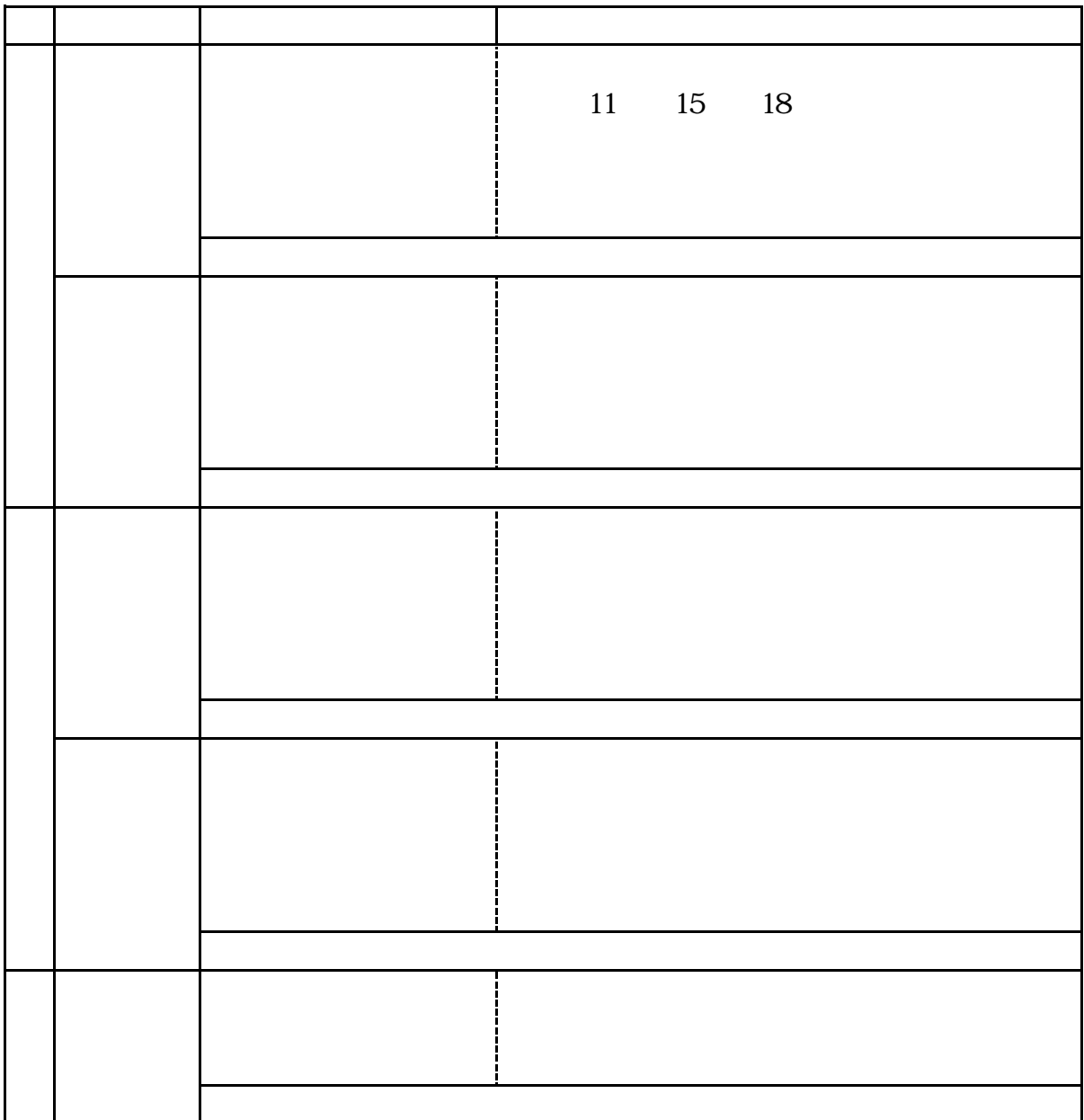

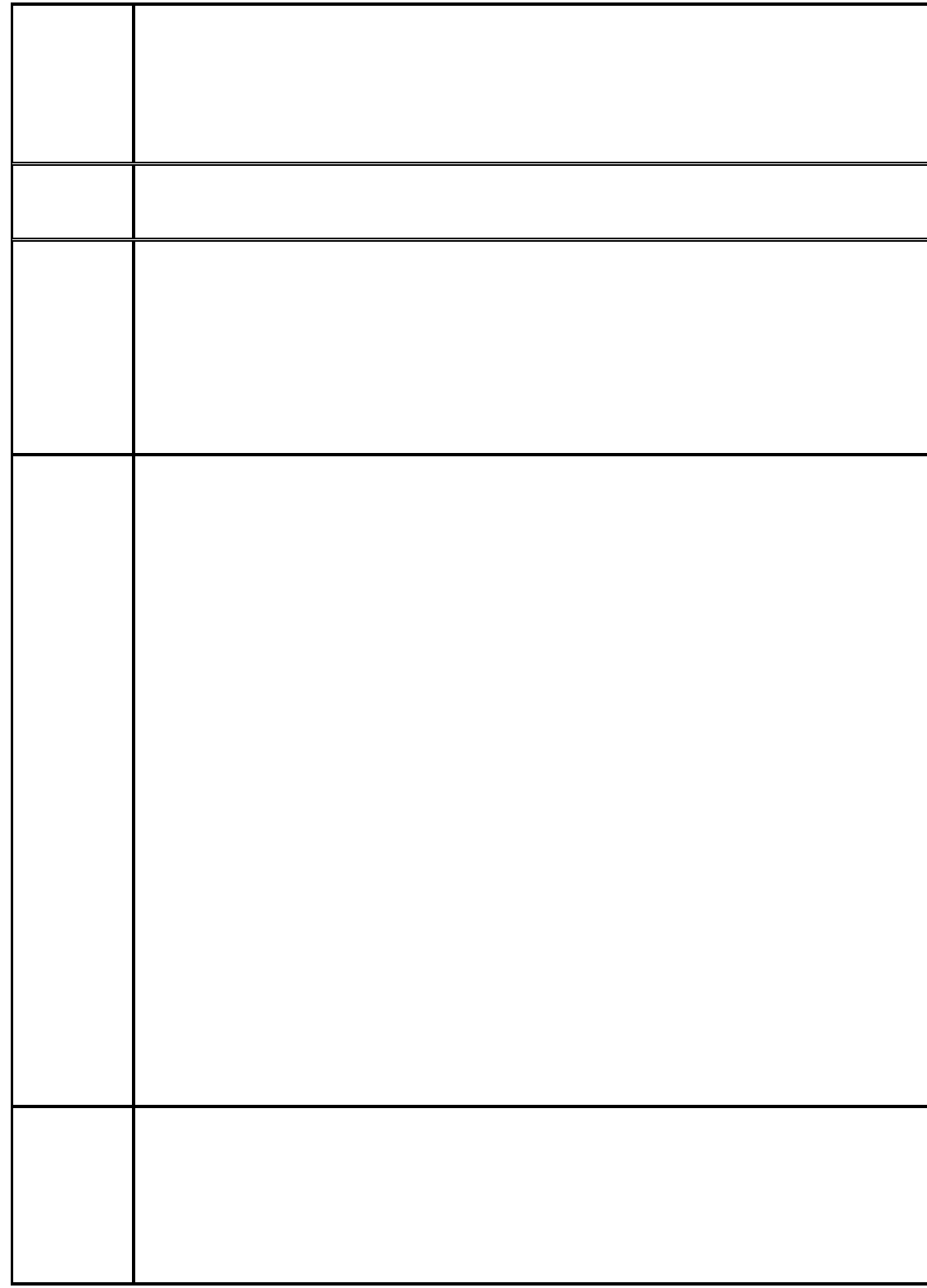

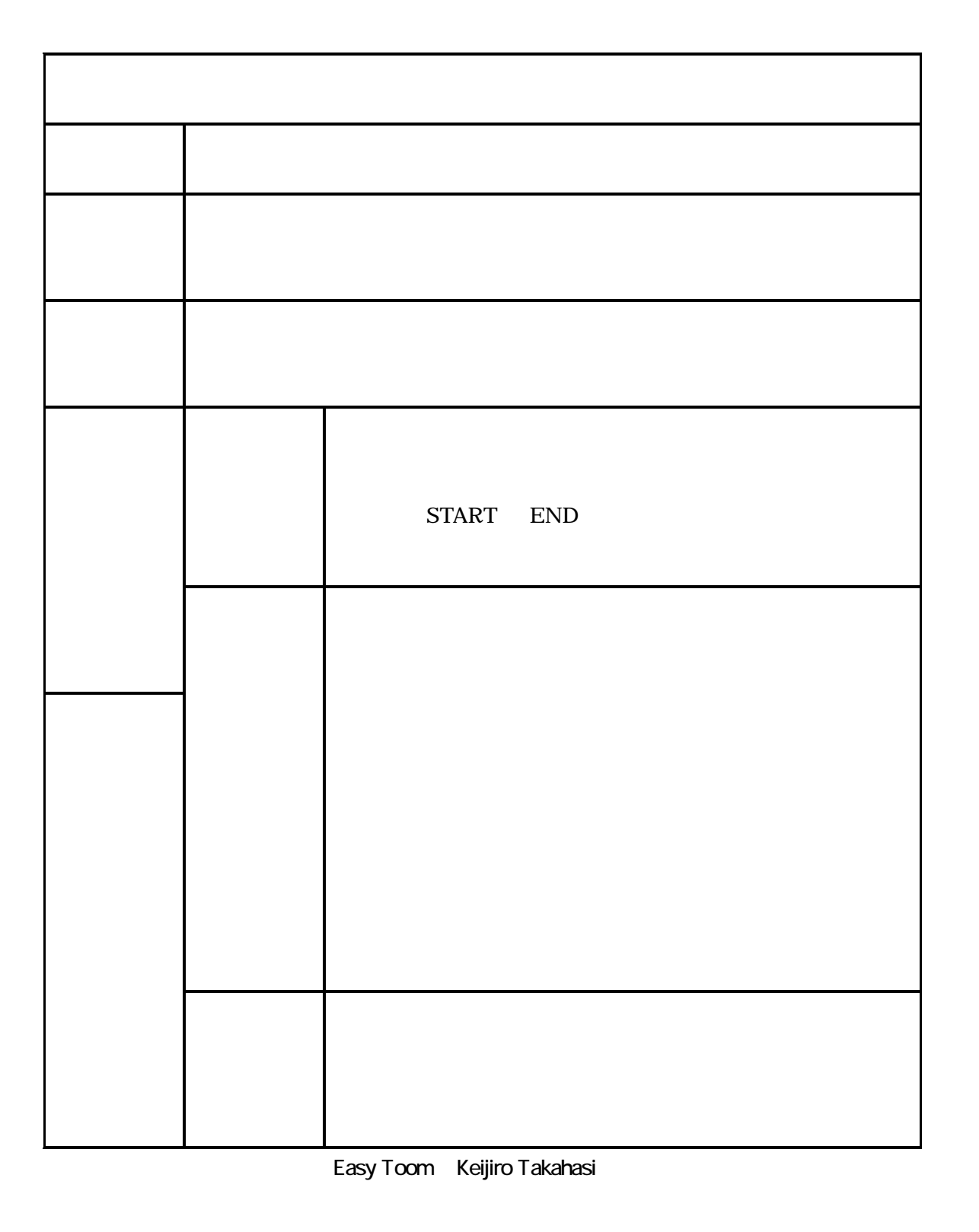

student 1

 $\overline{\mathcal{A}}$ 

EasyToon.exe

EasyToon.hlp

windows

パラパラめくっていくわけです。この作業を簡単にやってくれるプログラムが,インター

 $\frac{1}{2}$ 

 $\overline{\mathbf{B}}$ 

 $\,$ 

## mynote .... MML Cdefgab  $\, > \,$  cdefgab>cdefgab MML MML MML

## MML

、電気を送るのが、電気を送るのがマイクです。

 $\bullet$ 

MML

MML

MML

student 1

う

 $\bullet$ 

 $S$ akura $\Box$ 

Sakura.exe

 $\mathbb{R}^n$   $\mathbb{R}^n$   $\mathbb{R}^n$ 

Sample

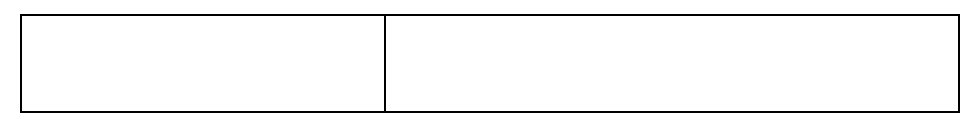

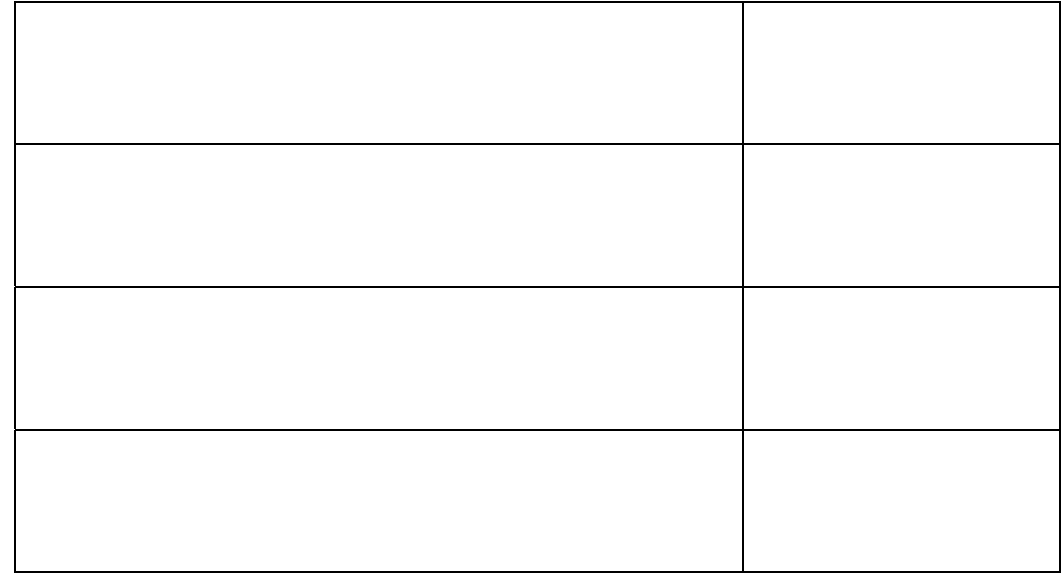

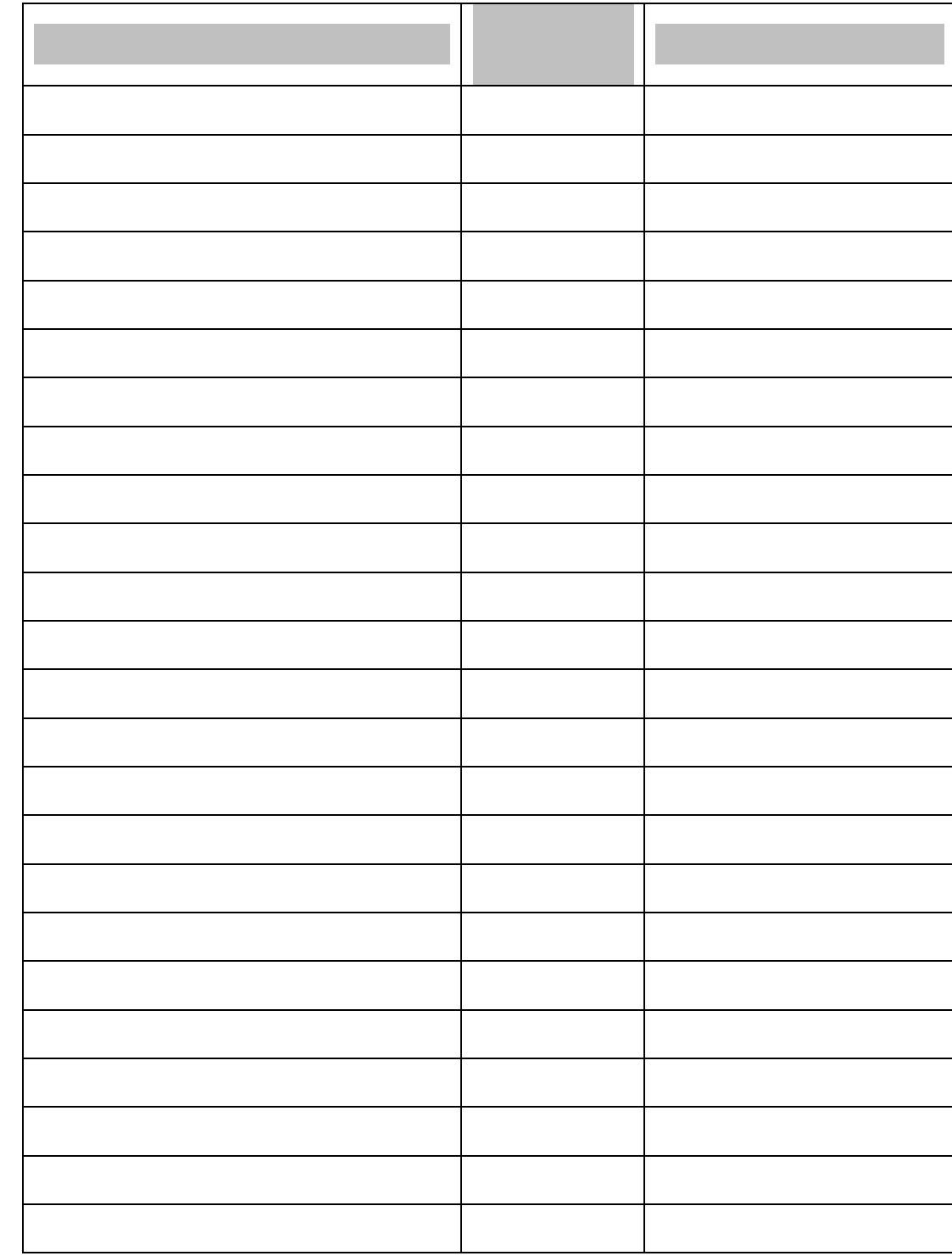